МИНИСТЕРСТВО НАУКИ И ВЫСШЕГО ОБРАЗОВАНИЯ РОССИЙСКОЙ ФЕДЕРАЦИИ ФЕДЕРАЛЬНОЕ ГОСУДАРСТВЕННОЕ АВТОНОМНОЕ ОБРАЗОВАТЕЛЬНОЕ УЧРЕЖДЕНИЕ ВЫСШЕГО ОБРАЗОВАНИЯ «Национальный исследовательский ядерный университет «МИФИ»

#### **Обнинский институт атомной энергетики –**

филиал федерального государственного автономного образовательного учреждения высшего образования «Национальный исследовательский ядерный университет «МИФИ»

#### **(ИАТЭ НИЯУ МИФИ)**

# **ОТДЕЛЕНИЕ ЯДЕРНОЙ ФИЗИКИ И ТЕХНОЛОГИЙ**

Одобрено на заседании Ученого совета ИАТЭ НИЯУ МИФИ Протокол от 24.04.2023 No 23.4

# **РАБОЧАЯ ПРОГРАММА УЧЕБНОЙ ДИСЦИПЛИНЫ**

*Инженерная графика*

для направления подготовки

12.03.01 Приборостроение

Образовательная программа:

Приборы и методы контроля качества диагностики

Форма обучения: заочная

**г. Обнинск 2023 г.**

**1. Перечень планируемых результатов обучения по дисциплине, соотнесенных с планируемыми результатами освоения образовательной программы**

В результате освоения ООП бакалавриата обучающийся должен овладеть следующими результатами обучения по дисциплине:

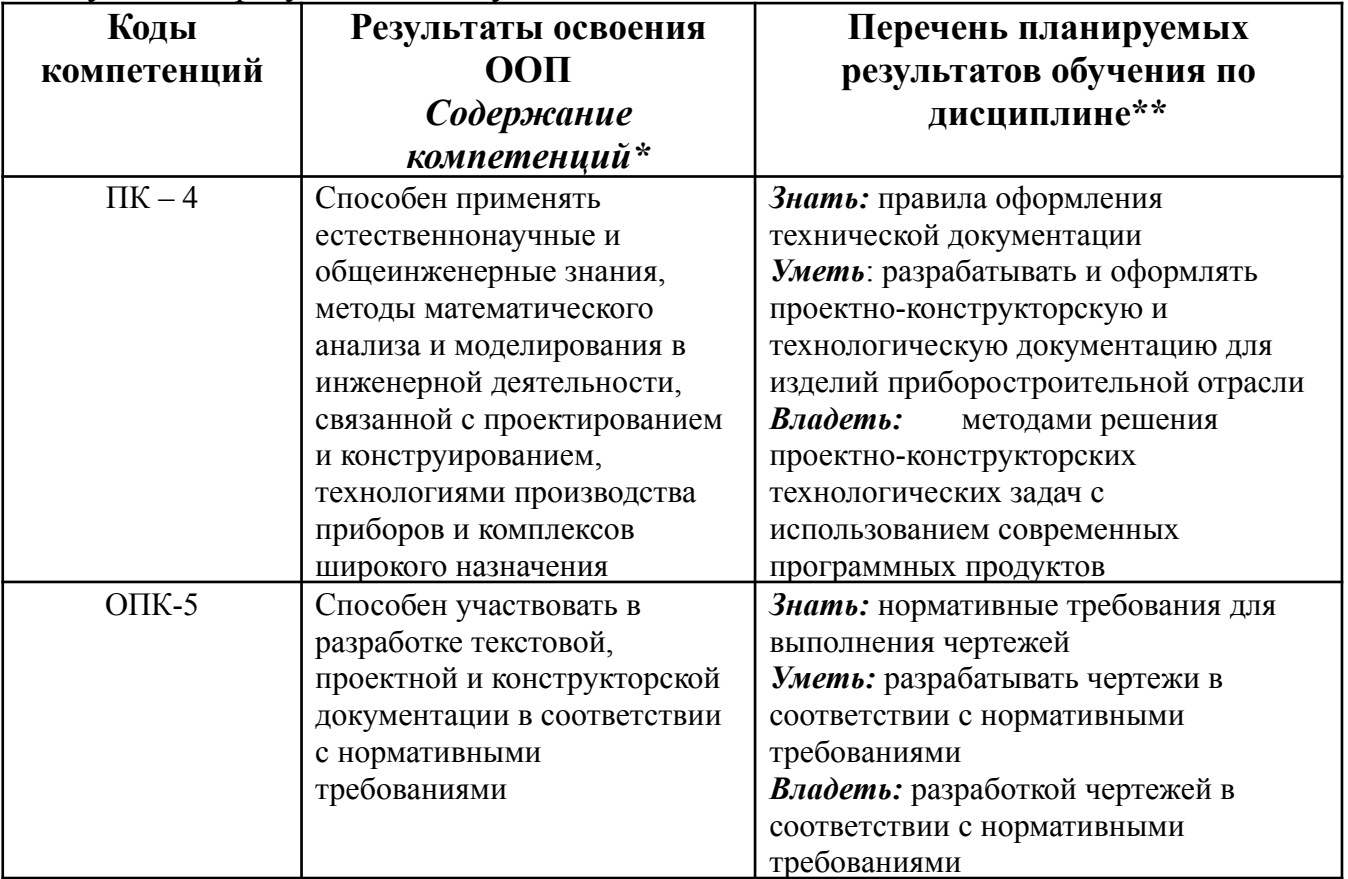

# **2. Место дисциплины в структуре ООП бакалавриата**

Дисциплина реализуется в рамках базовой части. Индекс дисциплины: Б.03.02

Для освоения дисциплины необходимы компетенции, сформированные в рамках изучения следующих дисциплин:

Школьный курс черчения.

Компетенции, сформированные при изучении данной дисциплины необходимы для изучения следующих дисциплин:

Детали машин и основы конструирования;

Выполнение ВКР (Дипломного проекта).

**3. Объем дисциплины в зачетных единицах с указанием количества академических часов, выделенных на контактную работу обучающихся с преподавателем (по видам занятий) и на самостоятельную работу обучающихся**

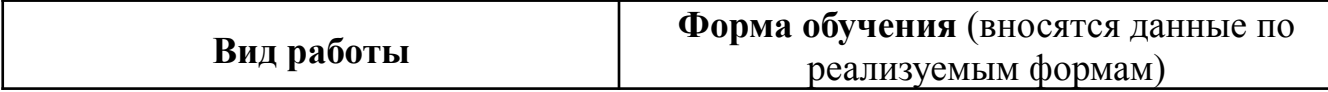

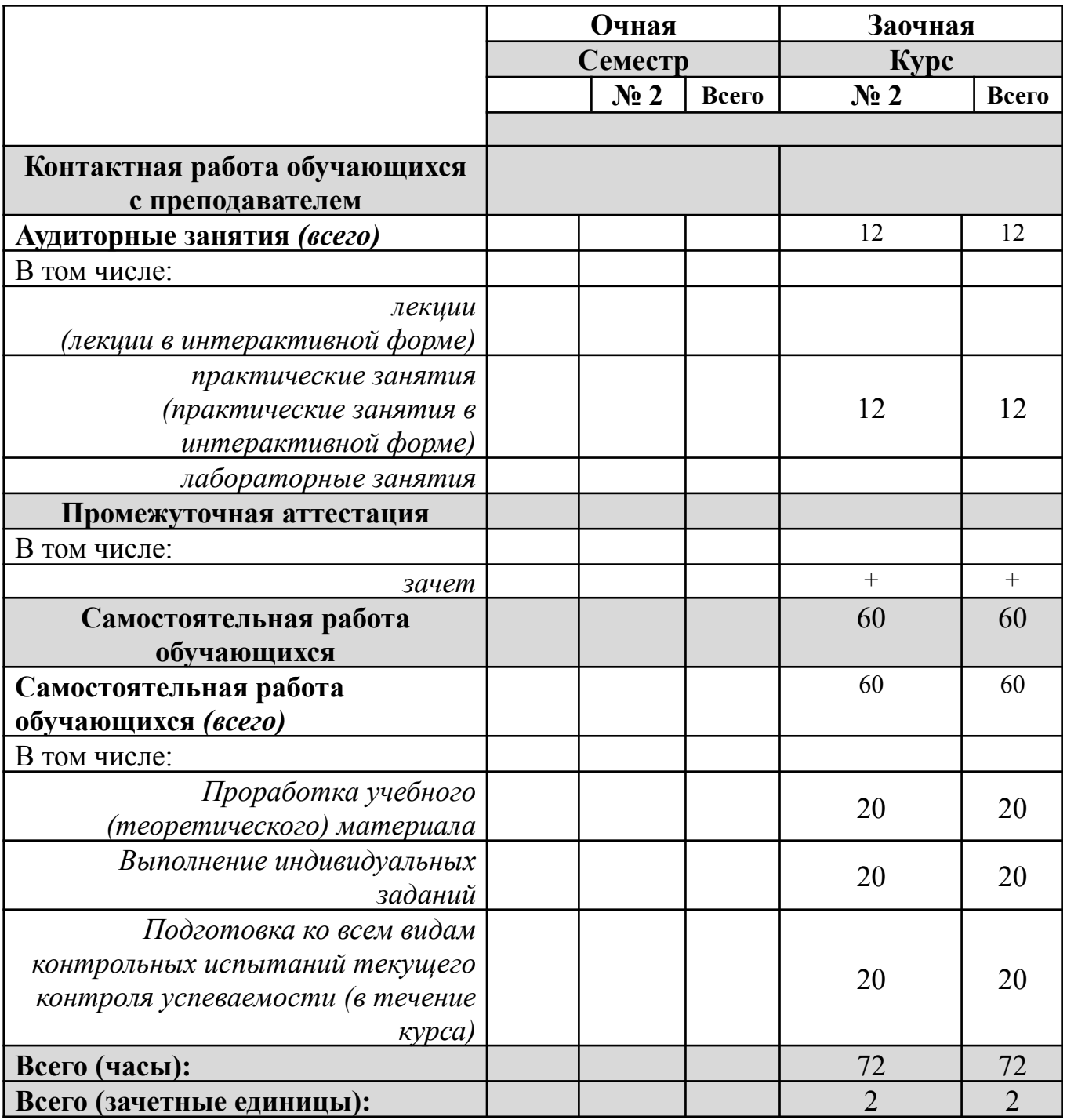

**4. Содержание дисциплины, структурированное по темам (разделам) с указанием отведенного на них количества академических часов и видов учебных занятий**

| $N_2$                   | Виды учебной работы в часах (вносятся данные по реализуемым формам)<br>Наименование раздела / темы |     |                      |     |       |            |     |                        |     |       |            |  |
|-------------------------|----------------------------------------------------------------------------------------------------|-----|----------------------|-----|-------|------------|-----|------------------------|-----|-------|------------|--|
| $\Pi/\Pi$               | дисциплины                                                                                         |     | Очная форма обучения |     |       |            |     | Заочная форма обучения |     |       |            |  |
|                         |                                                                                                    | Лек | $\Pi$ p              | Лаб | Внеау | <b>CPO</b> | Лек | $\Pi$ p                | Лаб | Внеау | <b>CPO</b> |  |
|                         |                                                                                                    |     |                      |     | Д     |            |     |                        |     | Д     |            |  |
| $\overline{\mathbf{4}}$ | Инженерная графика (продолжение)                                                                   |     |                      |     |       |            |     | 12                     |     |       | 60         |  |
| 4.1                     | Изображение соединений деталей                                                                     |     |                      |     |       |            |     |                        |     |       | 12         |  |
| 4.2                     | Эскизы деталей.                                                                                    |     |                      |     |       |            |     |                        |     |       | 12         |  |
| 4.3                     | Разработка сборочного чертежа                                                                      |     |                      |     |       |            |     |                        |     |       | 12         |  |
| 4.4                     | Разработка чертежей деталей.                                                                       |     |                      |     |       |            |     |                        |     |       | 12         |  |
| 5                       | Элементы компьютерной графики                                                                      |     |                      |     |       |            |     |                        |     |       | 12         |  |
|                         | Всего за 2 курс:                                                                                   |     |                      |     |       |            |     | 12                     |     |       | 60         |  |
|                         | Всего:                                                                                             |     |                      |     |       |            |     | 12                     |     |       | 60         |  |

*4.1. Разделы дисциплины и трудоемкость по видам учебных занятий (в академических часах)*

Прим.: Лек – лекции, Пр – практическиезанятия /семинары, Лаб – лабораторные занятия, Внеауд – внеаудиторная работа, *СРО – самостоятельная работа обучающихся, Внеауд.-внеаудиторные занятия.*

# *4.2. Содержание дисциплины, структурированное по разделам (темам)*

|       | приктические зинятия                  |                                                                                                    |  |  |  |  |  |  |
|-------|---------------------------------------|----------------------------------------------------------------------------------------------------|--|--|--|--|--|--|
|       | Наименование                          | Содержание                                                                                                    |  |  |  |  |  |  |
| $N_2$ | раздела /темы                         |                                                                                                    |  |  |  |  |  |  |
|       | дисциплины                            |                                                                                                    |  |  |  |  |  |  |
| 2.    | Название раздела 2 Инженерная графика |                                                                                                    |  |  |  |  |  |  |
| 2.1.  | Тема.                                 | Конструкторская документация. Единая система                                                                                  |  |  |  |  |  |  |
|       | Конструкторская                       | конструкторской документации (ЕСКД).                                                                                          |  |  |  |  |  |  |
|       | документация.                         |                                                                                                    |  |  |  |  |  |  |
| 2.2.  | Тема. Изображение                     | Элементы геометрии деталей. Изображения<br>виды,                                                                              |  |  |  |  |  |  |
|       | предметов по ЕСКД.                    | разрезы, сечения,                                                                                                    |  |  |  |  |  |  |
|       |                                       | выносные элементы Надписи, обозначения. Нанесение                                                                             |  |  |  |  |  |  |
|       |                                       | размеров. Обозначения графические материалов и правила<br>их нанесения на чертежах.                                           |  |  |  |  |  |  |
|       |                                       | Построение наклонного сечения детали.                                                                                         |  |  |  |  |  |  |
|       |                                       |                                                                                                    |  |  |  |  |  |  |
| 2.3.  | Тема.                                 | Прямоугольные<br>аксонометрические<br>проекции.                                                                               |  |  |  |  |  |  |
|       |                                       | Коэффициенты искажения<br>$\boldsymbol{\mathit{H}}$<br>углы<br>между<br>осями.                                                |  |  |  |  |  |  |
|       | Аксонометрические                     | Изометрическая проекция. Построение изометрической                                                                            |  |  |  |  |  |  |
|       | проекции.                             | проекции<br>Построение<br>окружности.<br>изометрического                                                                      |  |  |  |  |  |  |
|       |                                       | изображения детали.                                                                                                    |  |  |  |  |  |  |
|       |                                       |                                                                                                    |  |  |  |  |  |  |
| 2.4.  | Тема. Изображение                     | Общие сведения. Виды соединений. Условные изображения                                                                         |  |  |  |  |  |  |
|       | соединений деталей                    | и обозначения неразъемных соединений (сваркой, пайкой,                                                                        |  |  |  |  |  |  |
|       |                                       | Изображение и обозначение резьбы.<br>склеиванием).<br>Резьбовые соединения (болтовое, шпилечное и трубное).                   |  |  |  |  |  |  |
|       |                                       | Крепёжные изделия.                                                                                                    |  |  |  |  |  |  |
|       |                                       |                                                                                                    |  |  |  |  |  |  |
| 2.5.  | Тема. Эскизы                          | Изображение, обозначение типовых элементов деталей.                                                                           |  |  |  |  |  |  |
|       | деталей.                              | Выбор изображений и планировка эскиза на чертеже.                                                                             |  |  |  |  |  |  |
|       |                                       | Составление эскизов деталей. Определение<br>размеров                                                                          |  |  |  |  |  |  |
|       |                                       | деталей с натуры. Нанесение размеров на эскизах.                                                                              |  |  |  |  |  |  |
|       |                                       |                                                                                                    |  |  |  |  |  |  |
| 2.6   | Тема. Разработка                      | сборочных<br>единиц. Сборочный<br>Изображения<br>чертеж                                                                       |  |  |  |  |  |  |
|       | сборочного чертеж                     | изделий. Чертеж общего вида.                                                                                                  |  |  |  |  |  |  |
|       |                                       | Правила и последовательность выполнения сборочного                                                                            |  |  |  |  |  |  |
|       |                                       | Выбор<br>изображения<br>чертежа.<br>главного<br>$\mathbf{M}$<br>числа<br>изображений. Нанесение номеров позиций и размеров на |  |  |  |  |  |  |
|       |                                       | сборочном чертеже. Спецификация. Правила заполнения                                                                           |  |  |  |  |  |  |
|       |                                       | спецификации.                                                                                                    |  |  |  |  |  |  |
|       |                                       |                                                                                                    |  |  |  |  |  |  |
| 2.7   | Тема. Разработка                      | Разработка чертежа детали (деталирование).                                                                                    |  |  |  |  |  |  |
|       | чертежей деталей.                     | Последовательность выполнения деталирования:                                                                                  |  |  |  |  |  |  |
|       |                                       | Ознакомление с заданием, разработка планировки                                                                                |  |  |  |  |  |  |
|       |                                       | чертежа, выполнение чертежа в тонких линиях,                                                                                  |  |  |  |  |  |  |
|       |                                       | простановка размеров, обводка чертежа.                                                                                        |  |  |  |  |  |  |

*Практические занятия*

## **5. Перечень учебно-методического обеспечения для самостоятельной работы обучающихся по дисциплине**

5.1. Ильичев Ю.Д. Пересечение пластин и многогранников. Методические указания и варианты задач к домашнему заданию № 2 по курсу "Инженерная графика". - Обнинск: ИАТЭ, 1998.

5.2. Ильичев Ю.Д. Шары. Методические указания и задачи к домашнему заданию № 3 по курсу "Инженерная графика".- Обнинск: ИАТЭ, 1998.

5.3. Ильичев Ю.Д. Пересечение поверхностей вращения. Методические указания и задачи к домашнему заданию № 4 по курсу "Инженерная графика". - Обнинск: ИАТЭ, 1998.

5.4. Методические рекомендации к самостоятельной работе проекционное черчение по курсу "Инженерная графика" / Сост. В.М.Положенцева. - Обнинск: ИАТЭ, 2008.

5.5. Ильичев Ю.Д. Резьбовые соединения. Методические указания к домашнему заданию № 5 по курсу "Инженерная графика". - Обнинск: ИАТЭ, 1998.

5.6. Положенцева В.М. Методические рекомендации к самостоятельной работе по курсу "Инженерная графика". Построение аксонометрических изображений. -Обнинск: ИАТЭ, 1990.

5.7. Методические указания к заданию по теме "Выполнение эскизов деталей готового изделия"./ Составители В.М. Соболевский, Ткаченко З. - Обнинск: ИАТЭ, 1988.

5.8. Методические указания к заданию по теме "Выполнение сборочного чертежа готового изделия по эскизам деталей"./ Составители В.М. Соболевский, Ткаченко З. -Обнинск: ИАТЭ, 1988.

# **6. Фонд оценочных средств для проведения промежуточной аттестации обучающихся по дисциплине**

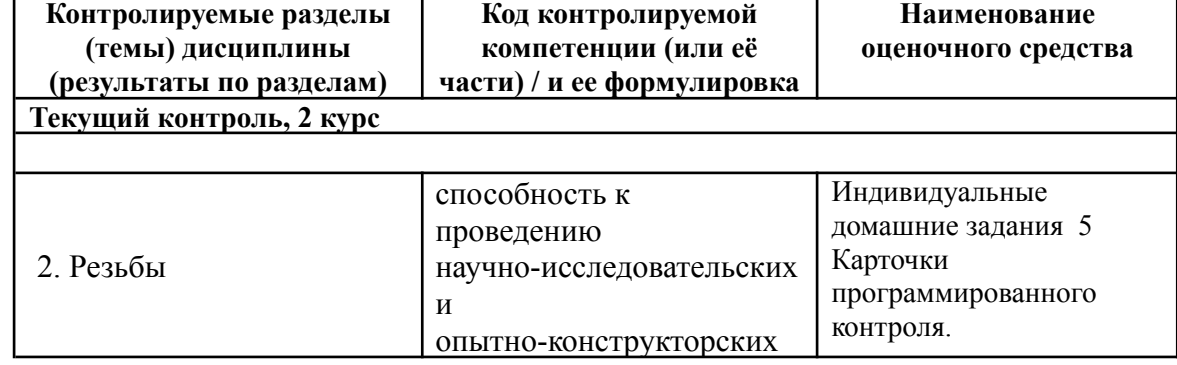

*6.1. Паспорт фонда оценочных средств по дисциплине*

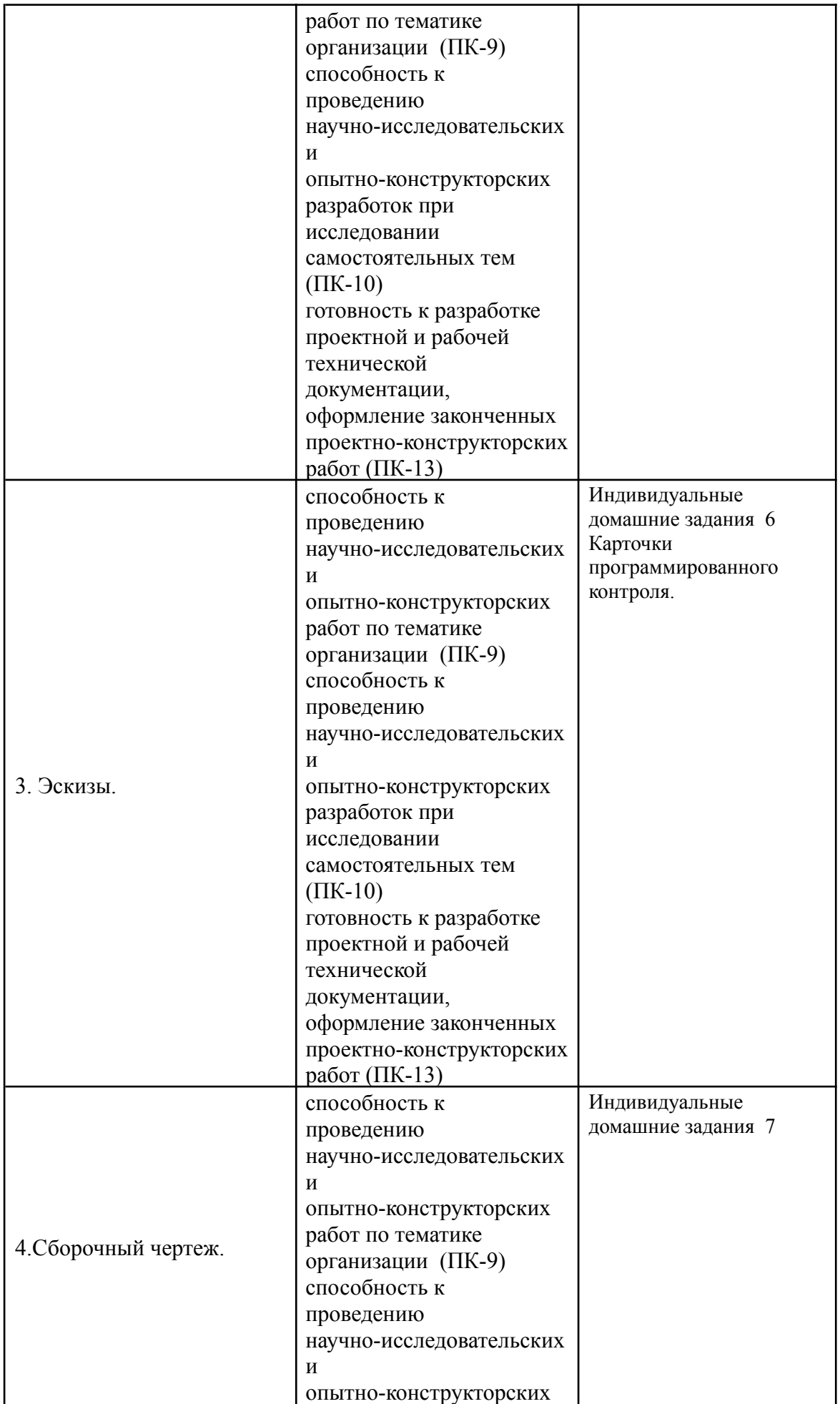

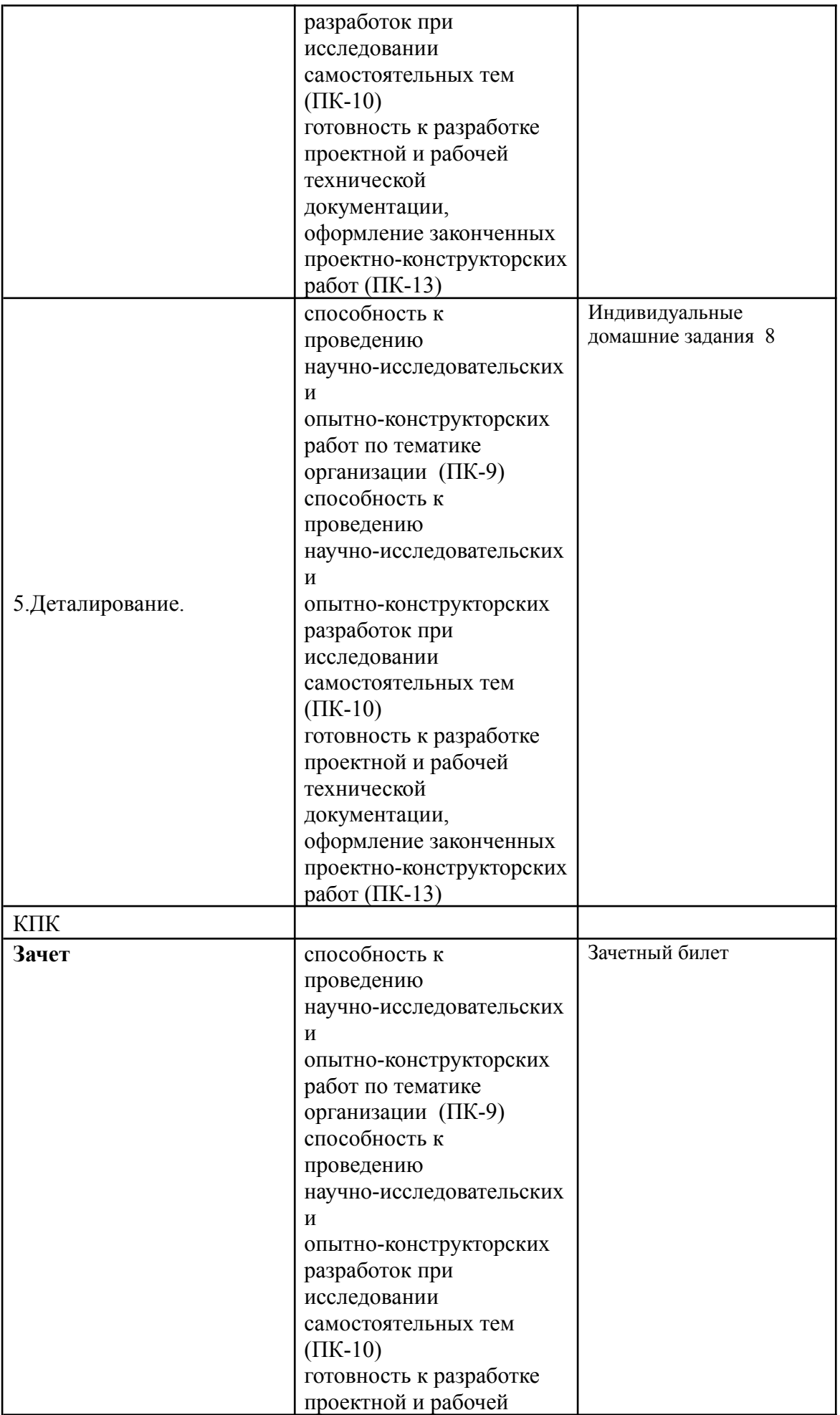

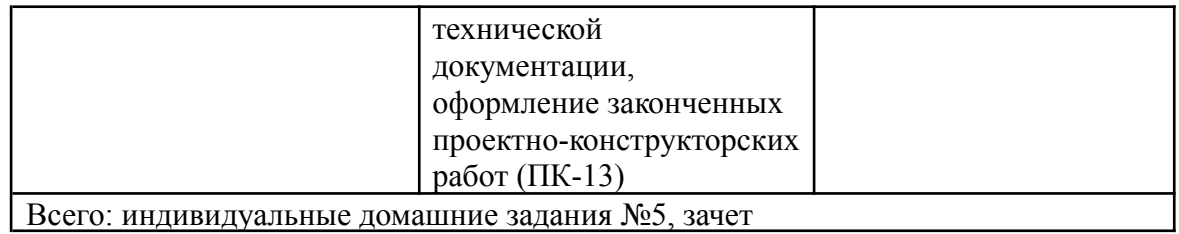

### **6.2.** *Типовые контрольные задания или иные материалы.*

**2 курс:** выполнить чертеж детали из сборочного чертежа

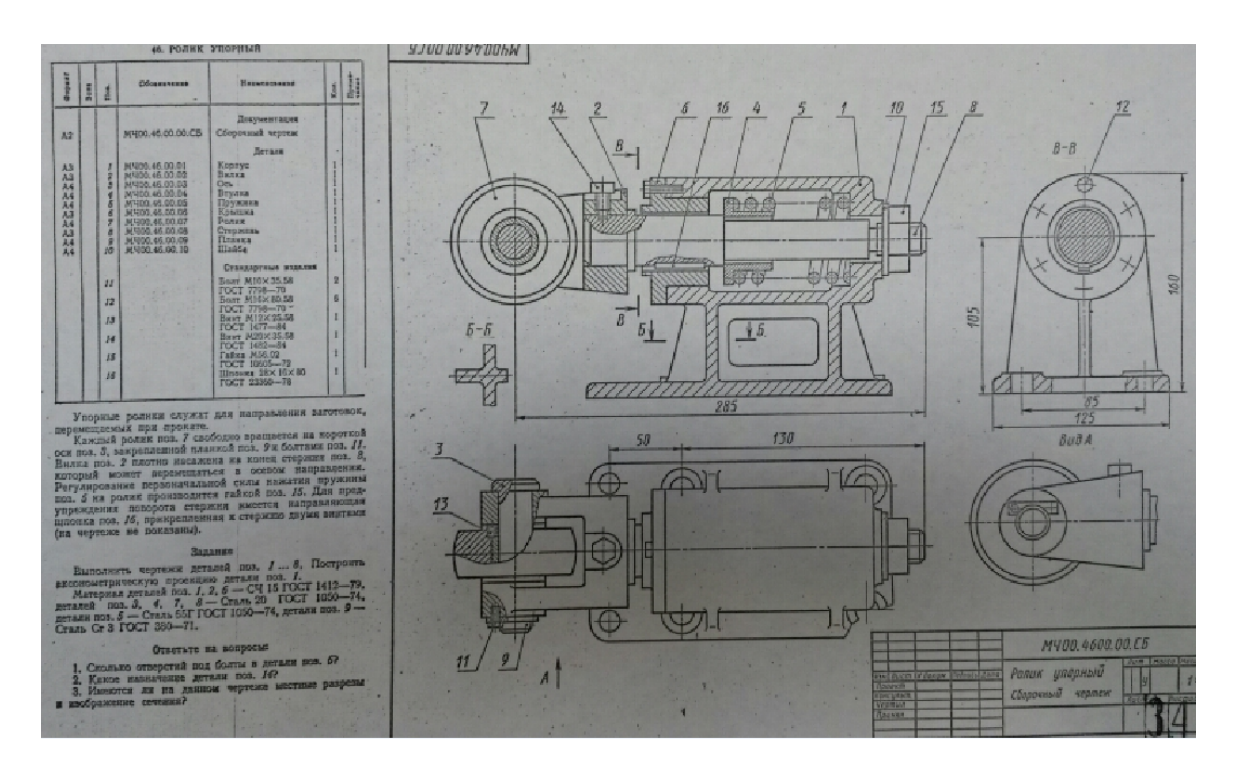

### **Вопросы к зачету 2 курс:**

1.Резьбы. Изображение резьбы. Основные параметры резьбы. Виды резьбы и их профили (метрическая, трубная цилиндрическая, трубная коническая, трапецеидальная, упорная, прямоугольная).

- 2. Обозначение резьбы.
- 3. Виды крепежных изделий: болты, винты, гайки, шайбы, шпонки.
- 4. Детали трубопроводной арматуры.

5. Эскизы. Правило выполнения эскизов. Определение размеров деталей с натуры. Нанесение размеров на эскизах.

6. Сборочный чертёж Определение и назначение сборочного чертежа. Правило выполнения сборочного чертежа. Размеры на сборочных чертежах.

- 7. Спецификация. Заполнение спецификации.
- 8. Общие понятия о чертежах общего вида.
- 9. Чертёж детали. Выбор количества изображений. Простановка размеров

### **б) критерии оценивания компетенций :**

**2 курс**: выполнить чертеж детали из сборочного чертежа

## **Критерии и шкала оценивания**

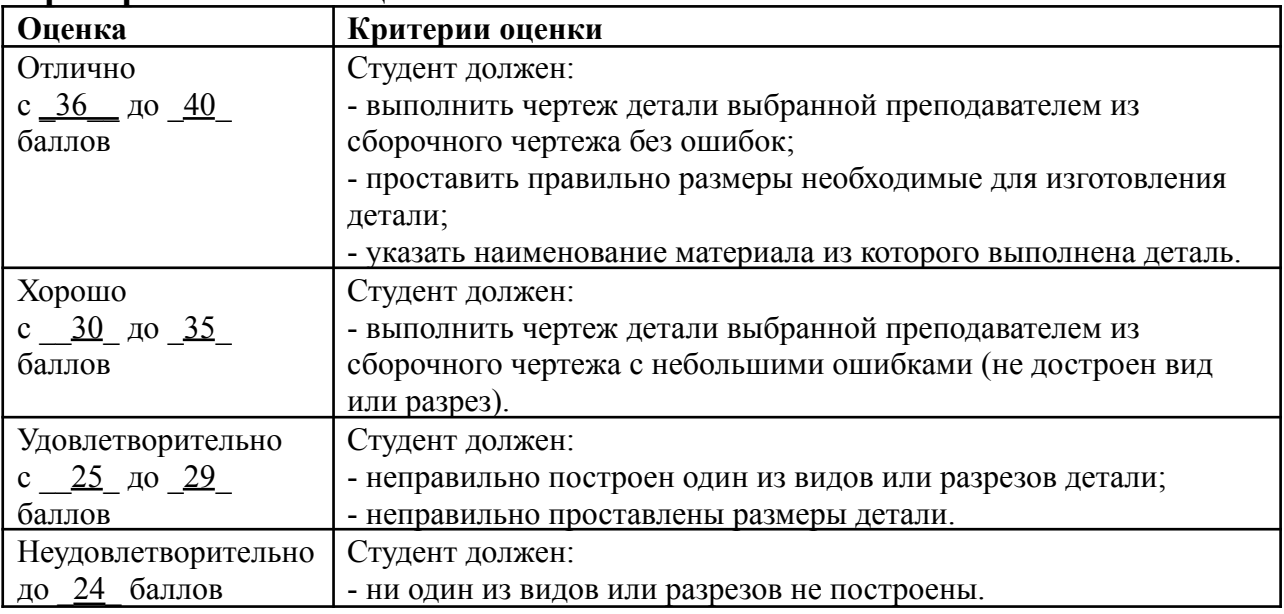

# *6.2.2. Индивидуальное домашнее задание (ИДЗ)*

а) типовые задания - образец:

**2 курс**

1.1 карточкам программированного контроля по разделам: резьбы, крепежные детали, разъемные соединения;

2.1 карточкам программированного контроля по разделам: эскизы деталей

б) критерии оценивания компетенций (результатов): выбрать правильный ответ на карточке и объяснить

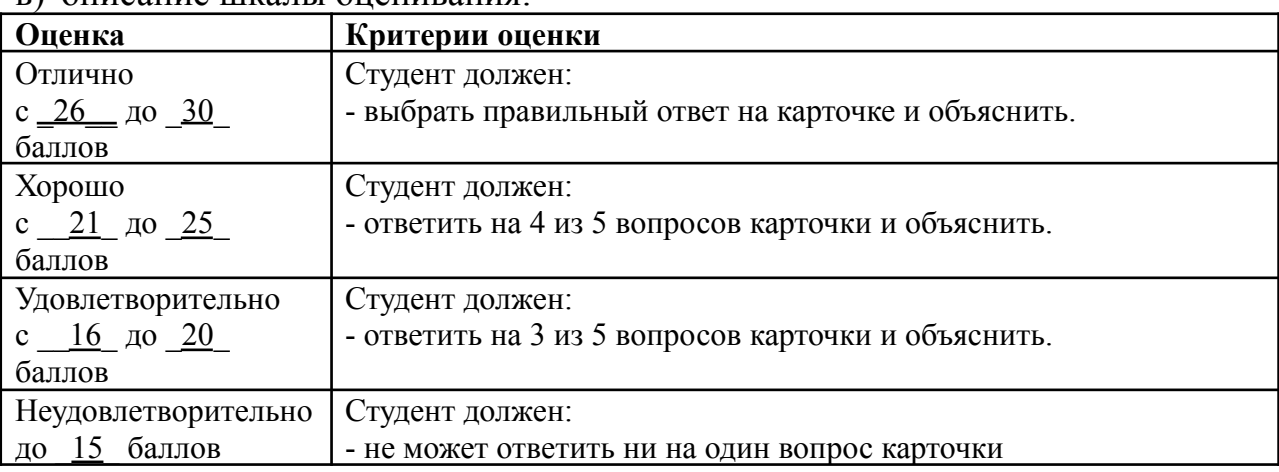

#### в) описание шкалы оценивания:

### *6.2.3. Карточка программируемого контроля*

а) типовые задания - образец:

б) критерии оценивания компетенций (результатов): Из 5 вопросов выбрать правильный ответ и объяснить.

в) описание шкалы оценивания:

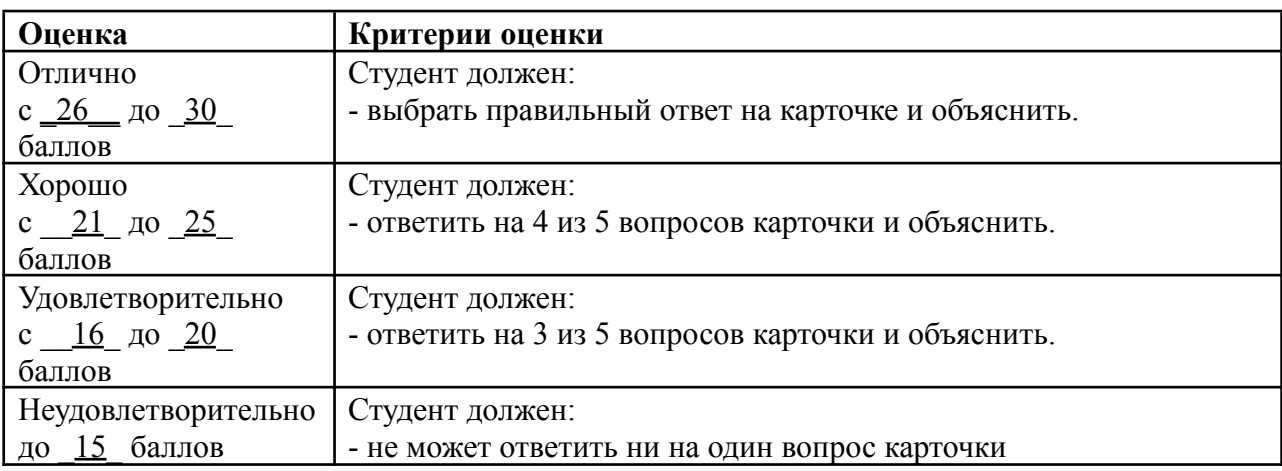

### *6.2.4. Задачи*

а) типовые задания приводятся в методическом пособии: Ильичев Ю.Д. Пересечение пластин и многогранников. Методические указания и варианты задач к домашнему заданию № 2 по курсу "Инженерная графика". - Обнинск: ИАТЭ, 1998.

б) критерии оценивания компетенций (результатов): Правильное решение задачи.

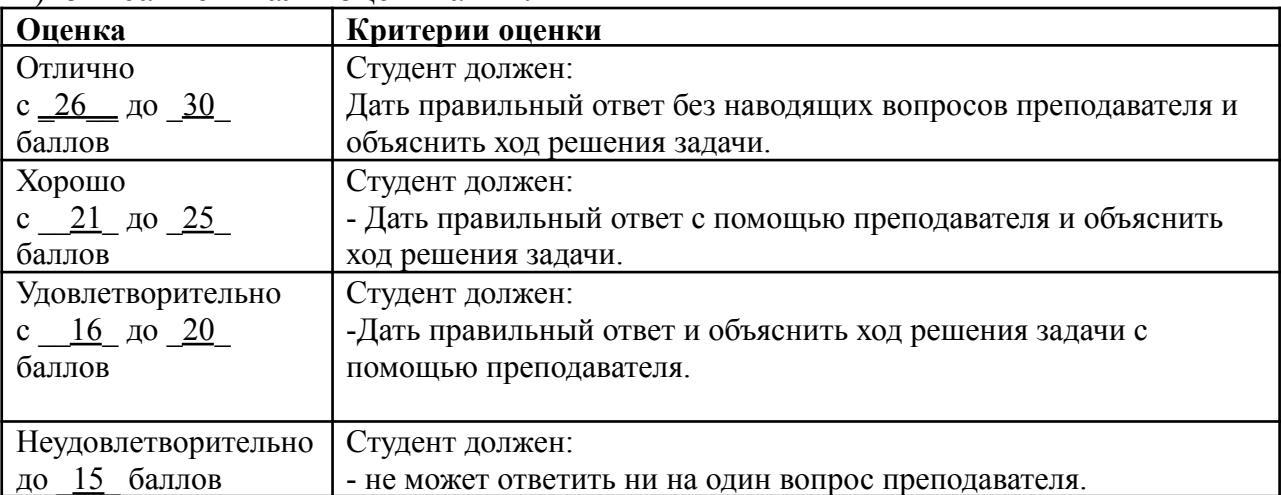

#### в) описание шкалы оценивания:

*6.3. Методические материалы, определяющие процедуры оценивания знаний, умений, навыков и (или) опыта деятельности, характеризующих этапы формирования компетенций* **Описание показателей и критериев оценивания компетенций на различных этапах их формирования, описание шкал оценивания**

Конечными результатами освоения программы дисциплины являются сформированные когнитивные дескрипторы «знать», «уметь», «владеть», расписанные по отдельным компетенциям, которые приведены в п.1.1. Формирование этих дескрипторов происходит в процессе изучения дисциплины по этапам в рамках различного вида учебных занятий и самостоятельной работы.

Выделяются три уровня сформированности компетенций на каждом этапе: пороговый, продвинутый и высокий.

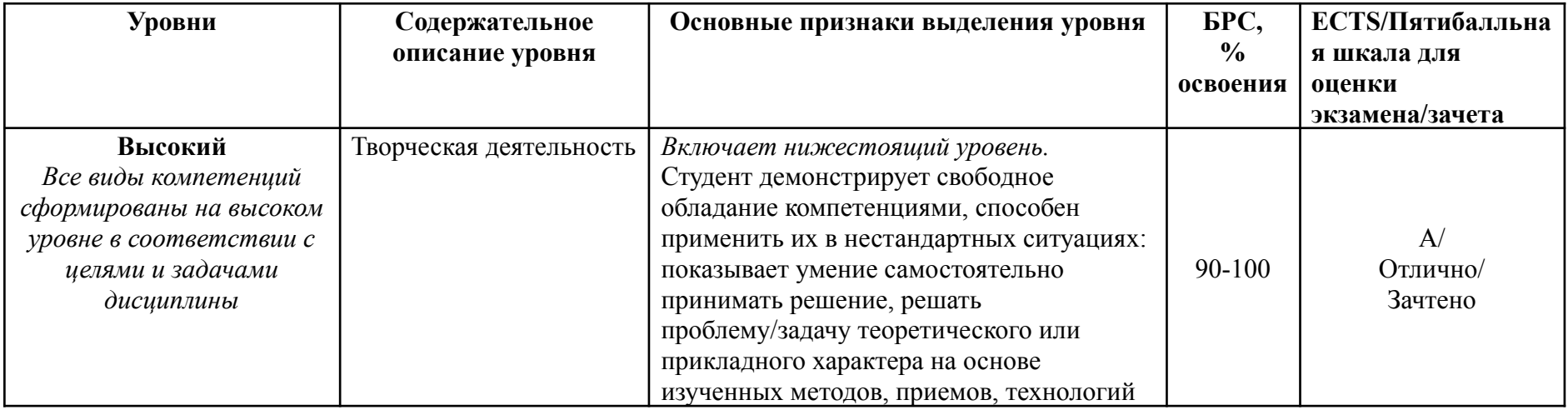

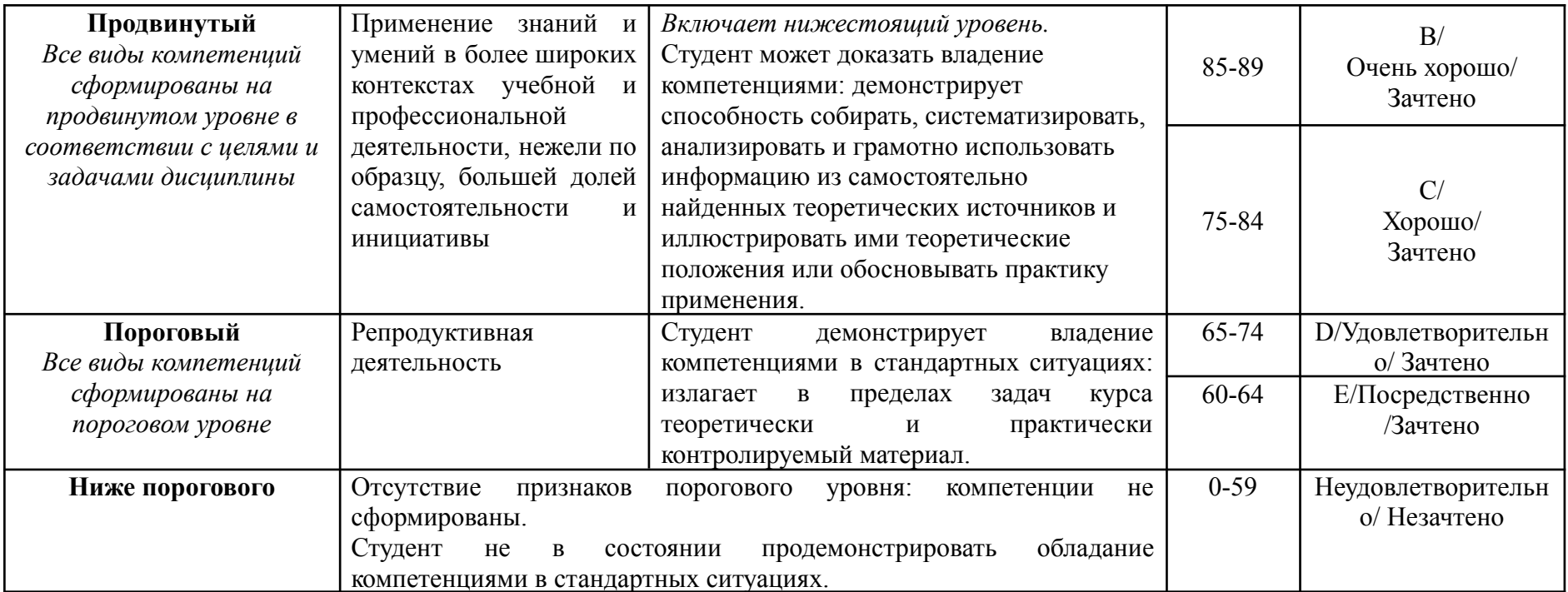

Рейтинговая оценка знаний является интегральным показателем качества теоретических и практических знаний и навыков студентов по дисциплине и складывается из оценок, полученных в ходе текущего контроля и промежуточной аттестации.

Текущий контроль в семестре проводится с целью обеспечения своевременной обратной связи, для коррекции обучения, активизации самостоятельной работы студентов.

Промежуточная аттестация предназначена для объективного подтверждения и оценивания достигнутых результатов обучения после завершения изучения дисциплины.

Текущий контроль осуществляется два раза в семестр: контрольная точка № 1 (КТ № 1) и контрольная точка № 2 (КТ  $N<sub>2</sub>$  2).

Результаты текущего контроля и промежуточной аттестации подводятся по шкале балльно-рейтинговой системы

.

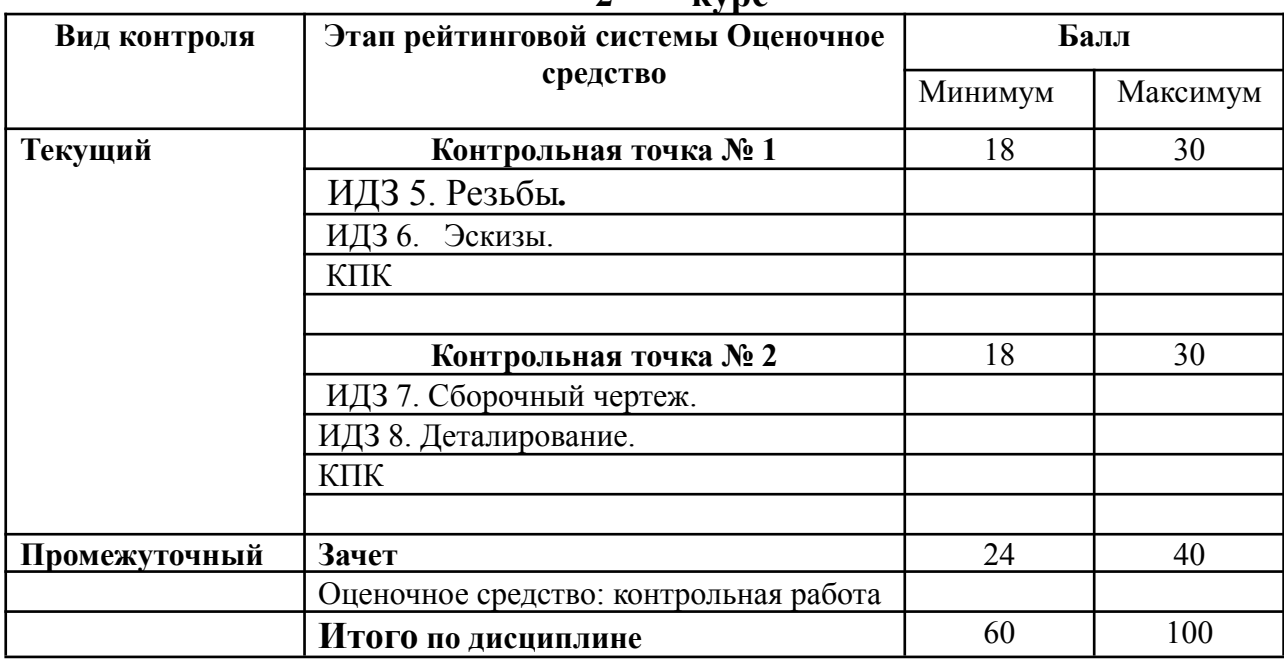

**2 курс**

Рейтинговая оценка знаний является интегральным показателем качества теоретических и практических знаний и навыков студентов по дисциплине и складывается из оценок, полученных в ходе текущего контроля и промежуточной аттестации.

Текущий контроль в семестре проводится с целью обеспечения своевременной обратной связи, для коррекции обучения, активизации самостоятельной работы студентов.

Промежуточная аттестация предназначена для объективного подтверждения и оценивания достигнутых результатов обучения после завершения изучения дисциплины.

Текущий контроль осуществляется два раза в семестр: контрольная точка № 1 (КТ № 1) и контрольная точка № 2 (КТ № 2).

Результаты текущего контроля и промежуточной аттестации подводятся по шкале балльно-рейтинговой системы.

### **7. Перечень основной и дополнительной учебной литературы, необходимой для освоения дисциплины**

#### *а) основная учебная литература:*

1. Сорокин Н. П. Инженерная графика [Электронный ресурс] : учебник / Сорокин Н. П., Ольшевский Е. Д., Заикина А. Н. [и др.]. — Электрон. дан. — СПб. : Лань, 2011. — 392 с. — Режим доступа:

[http://e.lanbook.com/books/element.php?pl1\\_id=1808](http://e.lanbook.com/books/element.php?pl1_id=1808)

2. Королёв Ю. И., Устюжанина С. Ю 2[Инженерная](http://ibooks.ru/reading.php?productid=344133) графика: Учебник для вузов. 2-е изд. Стандарт третьего [поколения](http://ibooks.ru/reading.php?productid=344133). Санкт-Петербург: Питер, 2015 г. , 496 с.

электронные данные - http://ibooks.ru/reading.php?productid=344133

3. Кокошко А. Ф. [Инженерная](http://ibooks.ru/reading.php?productid=338136) графика. Практикум. Минск: РИПО, 2013 г. , 88 с.

электронные данные - http://ibooks.ru/reading.php?productid=338136

*б) дополнительная учебная литература:*

1. Гордон В.О. Семенцов-Огиевский. Курс начертательной геометрии. М., «Высшая школа». 2007. (100 шт.)

2.Чекмарев А.А. Инженерная графика. М., «Высшая школа», 2002. (200 шт.) 3.Чекмарев А.А.

Осипов В.К. Справочник по машиностроительному черчению. М., «Высшая школа», 2002. (100шт)

4. Справочник по техническому черчению/ Новочихина Л.И. - Минск: Книжный дом, 2004.

5. Основы инженерной графики: учебник/ Фетисов.В.М. - Ростов-на-Дону: Феникс, 2004.

6. Федоренко В.А., Шошин А.И. Справочник по машиностроительному черчению. М., Машиностроение, 1981

## **8. Перечень ресурсов информационно-телекоммуникационной сети «Интернет» (далее - сеть «Интернет»), необходимых для освоения дисциплины**

# **9. Методические указания для обучающихся по освоению дисциплины**

9.1. Ильичев Ю.Д. Пересечение пластин и многогранников. Методические указания и варианты задач к домашнему заданию № 2 по курсу "Инженерная графика". - Обнинск: ИАТЭ, 1998.

9.2. Ильичев Ю.Д. Шары. Методические указания и задачи к домашнему заданию № 3 по курсу "Инженерная графика".- Обнинск: ИАТЭ, 1998.

9.3. Ильичев Ю.Д. Пересечение поверхностей вращения. Методические указания и задачи к домашнему заданию № 4 по курсу "Инженерная графика". - Обнинск: ИАТЭ, 1998.

9.4. Методические рекомендации к самостоятельной работе проекционное черчение по курсу "Инженерная графика" / Сост. В.М.Положенцева. - Обнинск: ИАТЭ, 2008.

9.5. Ильичев Ю.Д. Резьбовые соединения. Методические указания к домашнему заданию № 5 по курсу "Инженерная графика". - Обнинск: ИАТЭ, 1998.

9.6. Положенцева В.М. Методические рекомендации к самостоятельной работе по курсу "Инженерная графика". Построение аксонометрических изображений. -Обнинск: ИАТЭ, 1990.

9.7. Методические указания к заданию по теме "Выполнение эскизов деталей готового изделия"./ Составители В.М. Соболевский, Ткаченко З. - Обнинск: ИАТЭ, 1988.

9.8. Методические указания к заданию по теме "Выполнение сборочного чертежа готового изделия по эскизам деталей"./ Составители В.М. Соболевский, Ткаченко З. -Обнинск: ИАТЭ, 1988.

# **10. Перечень информационных технологий, используемых при осуществлении образовательного процесса по дисциплине, включая перечень**

**программного обеспечения и информационных справочных систем (при необходимости) . Перечень информационных технологий, используемых при осуществлении образовательного процесса по дисциплине, включая перечень программного обеспечения и информационных справочных систем (при необходимости)**

1. Информационные базы данных:

1.1.\* ЕСКД ГОСТ 2.301-68 Форматы.

1.2.\* ЕСКД ГОСТ 2.302-68 Масштабы.

1.3.\* ЕСКД ГОСТ 2.303-68 Линии.

1.4.\* ЕСКД ГОСТ 2.104-2006 Основная надпись.

1.5.\* ЕСКД ГОСТ 2-307-68 Нанесение размеров и предельных отклонений.

1.6.\* ЕСКД ГОСТ 2.304-81 Шрифты чертежные.

1.7.\* ЕСКД ГОСТ 2.305-68 Изображения – виды, разрезы, сечения.

1.8.\* ЕСКД ГОСТ 2.306-68 Обозначения графические материалов и правила их нанесения на чертежах.

1.9.\* ЕСКД ГОСТ 2.311-68 Изображение резьбы.

1.10.\*ЕСКД ГОСТ 2.312-72 Условные изображения и обозначения швов сварных соединений.

1.11.\*ЕСКД ГОСТ 2.313-82 Условные изображения и обозначения неразъемны соединений.

1.12.\*ЕСКД ГОСТ 2.317-69 Аксонометрические проекции.

\* электронная версия.

2. Электронные плакаты: «Начертательная геометрия», «Машиностроительное черчение»

3. CD «Инженерная графика» конспект лекций, задачи, решения.

# **11. Описание материально-технической базы, необходимой для осуществления образовательного процесса по дисциплине**

Оборудование учебной аудиторий 2-605 (1, 2, 3):

а) картотека 30 плакатов,

б) кабинет по техническому черчению,

в) модели по Начертательной геометрии

г) кульманы

Оборудование аудитории 2-611(б):

а)демонстрационный комплекс Инграф:

б) ноутбук Lenovo

в) мультимедиа-проектор Epson

г) проекционный экран на треноге

д) плоттер HP T520

*12. Формы организации самостоятельной работы обучающихся (темы, выносимые для самостоятельного изучения; вопросы для самоконтроля; типовые задания для самопроверки)*

### **2 курс:**

*Домашнее задание № 1. Резьбы.*

Выполнить задание на формате А3 и самостоятельно проработать следующие вопросы:

1. Резьбы. Изображение резьбы. Основные параметры резьбы. Виды резьбы и их профили (метрическая, трубная, цилиндрическая, трубная коническая, трапецеидальная, упорная, прямоугольная).

2. Обозначение резьбы.

- 3. Виды крепежных изделий: болты, винты, гайки, шайбы, шпонки.
- 4. Детали трубопроводной арматуры.

выполнить чертеж детали из сборочного чертежа

## *Домашнее задание № 2. Эскизы.*

Выполнить задание на формате А3,А4 и самостоятельно проработать следующие вопросы: Эскизы.

5. Правило выполнения эскизов. Определение размеров деталей с натуры.

6.Нанесение размеров на эскизах.

# *Домашнее задание №3. Сборочный чертеж.*

Сборочный чертёж. Выполняется на формате А1.

Самостоятельно проработать следующие вопросы:

Определение и назначение сборочного чертежа. Правила выполнения сборочного чертежа. Размеры на сборочных чертежах.

7. Спецификация. Заполнение спецификации.

*Домашнее задание №4.* Деталирование. Из сборочного чертежа выбрать детали и выполнить их рабочие чертежи. Формат, компановку студент выбирает самостоятельно.

# *13. Краткий терминологический словарь*

1.Точки обозначаются прописными буквами латинского алфавита A, B, C,…

2. Прямые - двумя буквами AB,CD и т.д.

3.Углы – строчными буквами греческого алфавита µ, ρ, ϭ, φ, ω.

4. Плоскости – строчными буквами греческого алфавита.α, β, γ, δ, ε.

5.Поверхности – римскими цифрами.

6. Для запоминания геометрических действий применяются символы:

а. Принадлежность,

б. Включение,

- в. Объединение,
- г. Пересечение,
- д. Соответствие,
- е. Совпадение.

Программа составлена в соответствии с федеральным государственным образовательным стандартом высшего профессионального образования по направлению подготовки 12.03.01 Приборостроение.

Программу составила:

\_\_\_\_\_\_\_\_\_\_\_\_\_\_\_\_\_\_\_ Л.Н. Шерешкова, доцент отделения ЯФиТ,

Программа рассмотрена на заседании отделения ЯФиТ (протокол № 1 от « 31 » августа 2020 г.)

> Начальник отделения Ядерной физики и технологий Д.С. Самохин «\_31\_»\_августа\_ 2020 г.